## SAP ABAP table BCONT OBJ {Business Partner Contact: Related Objects}

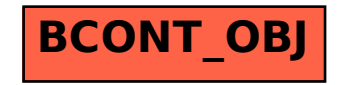